## **Luxon Pay Integration Timeline**

Overview of the Luxon Pay integration From Kick-Off to production

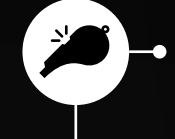

# **Onboarding**

Luxon setup **First step**: share required details withthe Luxon Pay representative

**Second step**: Set up in Luxon Pay and providing the INTEGRATION Keys for the testing environment

**Third Step**: Receive the testing (INT) Luxon Pay back office (MBA) invite and set up additional users by the merchant

> **Merchant** Technical owner

**Luxon Pay** Onboarding team

**RIVER** 

# $\Sigma$  - Technical integration

Integration (INT)

**Environment** 

## **Integration Kick off**

Review the Luxon Pay API documentation on luxon.com

Complete commercials and contract signing

Define technical point of contact for integration with Luxon Pay

Determine communication channel – Slack is the most recommended, Skype is an option

**Fourth Step**: Implement your systems integration with the Luxon Pay API

#### **Fifth Step**:

- Send samples and run testing
- Notify the Luxon Pay team which endpoints were implemented (Regular, 2step, Oneclick, Express)

Receive full Luxon Pay integration support

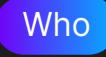

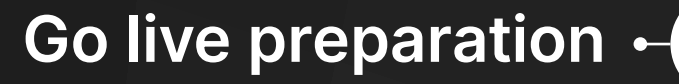

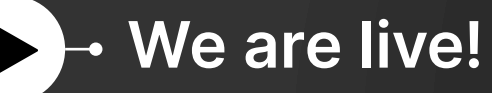

**Sixth Step**: Luxon Pay setup in PRODUCTION account for the merchan

**Seventh Step**: Receive the Luxon Pay back office (MBA) invite and set up additional users by the merchant

**Eighth Step**: Receive PRODUCTION keys

**Final Step**: Run smoke test and confirm all is working as expected

### Who

**Merchant** Technical owner

**Luxon Pay** Onboarding team

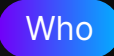

**Merchant** Technical owner

**Luxon Pay** Onboarding team Integration

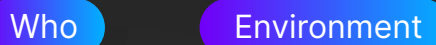

**Merchant** Technical owner

**Luxon Pay** Onboarding team Integration

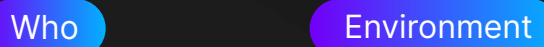